# THOOVIC 公交692的时间表和线路图

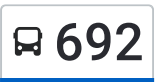

日 692 世界公园公交场站 アンドランド こうしゃ いっぱん [下载](https://moovitapp.com/index/api/onelink/3986059930?pid=Web_SEO_Lines-PDF&c=Footer_Button&is_retargeting=true&af_inactivity_window=30&af_click_lookback=7d&af_reengagement_window=7d&GACP=v%3D2%26tid%3DG-27FWN98RX2%26cid%3DGACP_PARAM_CLIENT_ID%26en%3Dinstall%26ep.category%3Doffline%26ep.additional_data%3DGACP_PARAM_USER_AGENT%26ep.page_language%3Dzh-cn%26ep.property%3DSEO%26ep.seo_type%3DLines%26ep.country_name%3D%25E4%25B8%25AD%25E5%259B%25BD%26ep.metro_name%3D%25E5%258C%2597%25E4%25BA%25AC&af_sub4=SEO_other&af_sub8=%2Findex%2Fzh-cn%2Fline-pdf-Beijing___%25E5%258C%2597%25E4%25BA%25AC-3160-855782-411460&af_sub9=View&af_sub1=3160&af_sub7=3160&deep_link_sub1=3160&deep_link_value=moovit%3A%2F%2Fline%3Fpartner_id%3Dseo%26lgi%3D411460%26add_fav%3D1&af_dp=moovit%3A%2F%2Fline%3Fpartner_id%3Dseo%26lgi%3D411460%26add_fav%3D1&af_ad=SEO_other_692_%E4%B8%96%E7%95%8C%E5%85%AC%E5%9B%AD%E5%85%AC%E4%BA%A4%E5%9C%BA%E7%AB%99_%E5%8C%97%E4%BA%AC_View&deep_link_sub2=SEO_other_692_%E4%B8%96%E7%95%8C%E5%85%AC%E5%9B%AD%E5%85%AC%E4%BA%A4%E5%9C%BA%E7%AB%99_%E5%8C%97%E4%BA%AC_View)App

公交692((世界公园公交场站))共有2条行车路线。工作日的服务时间为: (1) 世界公园公交场站: 06:00 - 22:30(2) 永定门内: 05:30 - 22:00 使用Moovit找到公交692离你最近的站点,以及公交692下班车的到站时间。

### 方向**:** 世界公园公交场站

22站 [查看时间表](https://moovitapp.com/beijing___%E5%8C%97%E4%BA%AC-3160/lines/692/411460/1409023/zh-cn?ref=2&poiType=line&customerId=4908&af_sub8=%2Findex%2Fzh-cn%2Fline-pdf-Beijing___%25E5%258C%2597%25E4%25BA%25AC-3160-855782-411460&utm_source=line_pdf&utm_medium=organic&utm_term=%E4%B8%96%E7%95%8C%E5%85%AC%E5%9B%AD%E5%85%AC%E4%BA%A4%E5%9C%BA%E7%AB%99)

先农坛

永定门西

陶然亭公园南门

右安门西

玉泉营桥北

玉泉营桥西

夏家胡同

纪家庙(丰台东路)

樊家村

首经贸西校区

四合庄

新村

造甲村

韩庄子北

看丹桥东

看丹桥

韩庄子南

科丰桥南

六圈

田何庄

世界公园

世界公园公交总站

#### 公交**692**的时间表

往世界公园公交场站方向的时间表

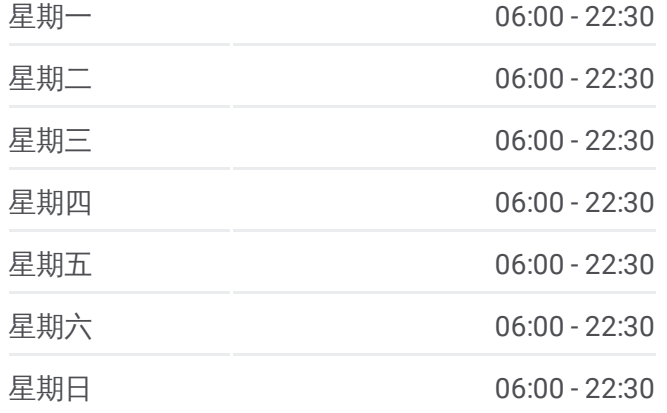

公交**692**的信息 方向**:** 世界公园公交场站 站点数量**:** 22

行车时间**:** 60 分 途经站点**:**

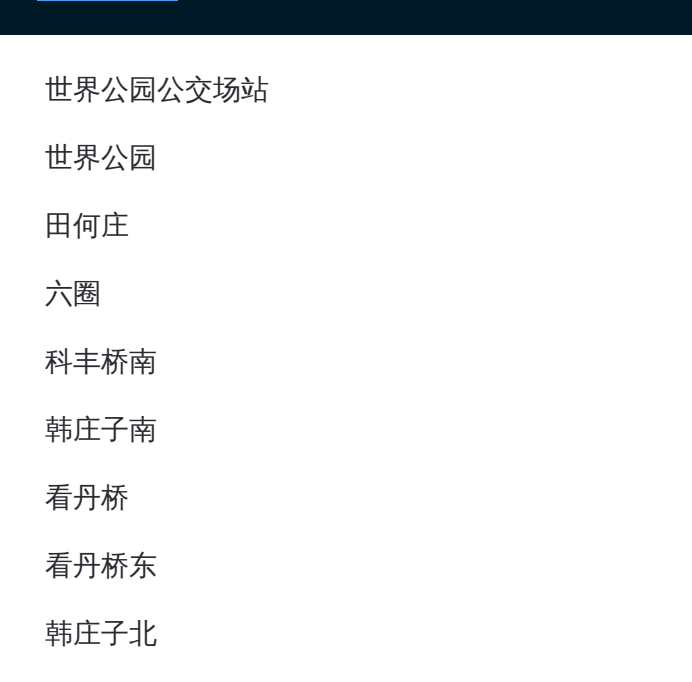

# 方向 **:** 永定门内 21站:

[查看时间表](https://moovitapp.com/beijing___%E5%8C%97%E4%BA%AC-3160/lines/692/411460/1409022/zh-cn?ref=2&poiType=line&customerId=4908&af_sub8=%2Findex%2Fzh-cn%2Fline-pdf-Beijing___%25E5%258C%2597%25E4%25BA%25AC-3160-855782-411460&utm_source=line_pdf&utm_medium=organic&utm_term=%E4%B8%96%E7%95%8C%E5%85%AC%E5%9B%AD%E5%85%AC%E4%BA%A4%E5%9C%BA%E7%AB%99)

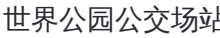

世界公园

田何庄

六圈

科丰桥南

韩庄子南

看丹桥

看丹桥东

韩庄子北

造甲村

新村

四合庄

首经贸西校区

樊家村

纪家庙 (丰台东路 )

玉泉营桥西

玉泉营桥北

右安门西

# 公交 **6 9 2**的时间表

往永定门内方向的时间表

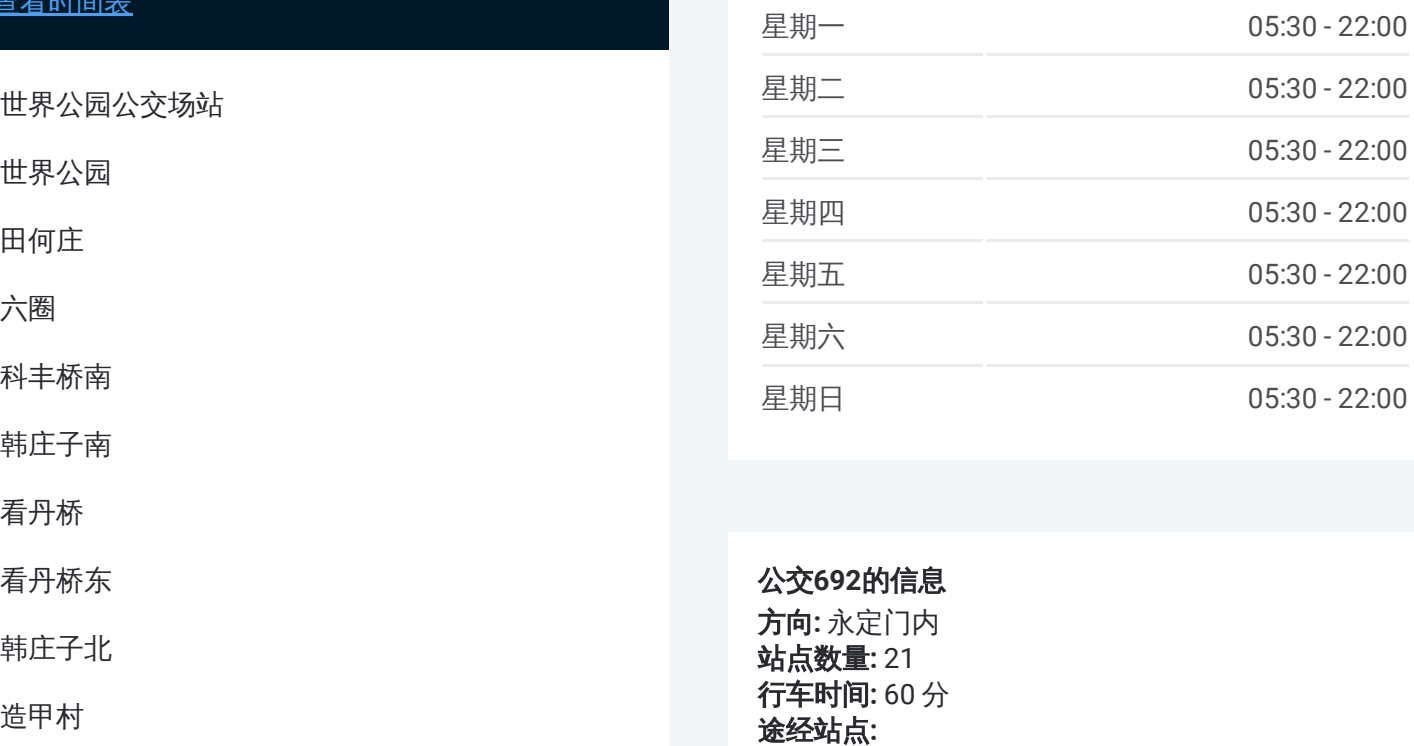

## 公交 **6 9 2**的信息 方向 **:** 永定门内

**站点数量:** 21 **行车时间:** 60 分 途经站点:

陶然亭公园南门

陶然桥东

永定门内

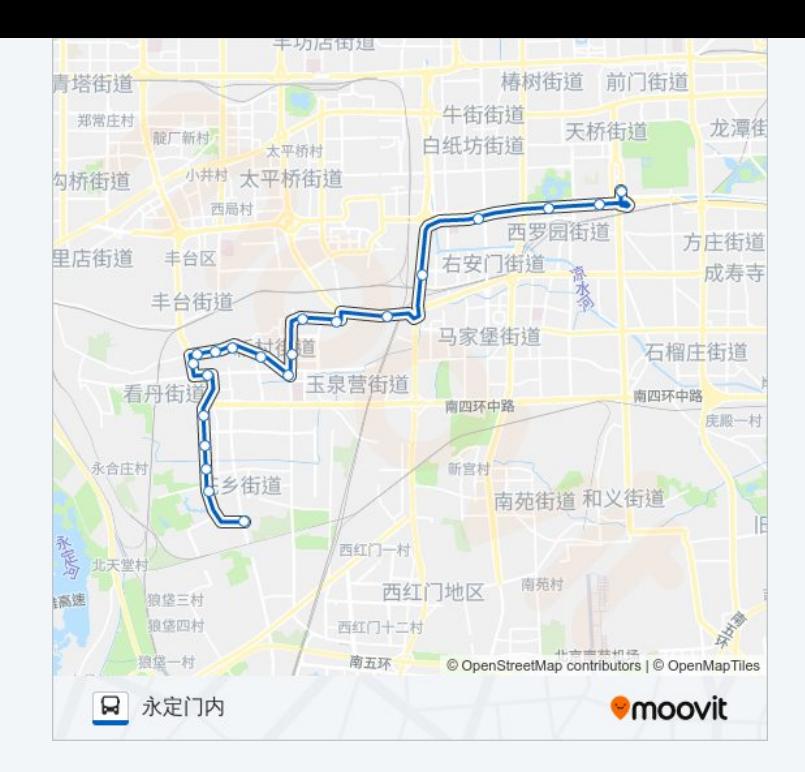

你可以在moovitapp.com下载公交692的PDF时间表和线路图。使用Moovit应 [用程式查询北京的实时公交、列车时刻表以及公共交通出行指南。](https://moovitapp.com/beijing___%E5%8C%97%E4%BA%AC-3160/lines/692/411460/1409023/zh-cn?ref=2&poiType=line&customerId=4908&af_sub8=%2Findex%2Fzh-cn%2Fline-pdf-Beijing___%25E5%258C%2597%25E4%25BA%25AC-3160-855782-411460&utm_source=line_pdf&utm_medium=organic&utm_term=%E4%B8%96%E7%95%8C%E5%85%AC%E5%9B%AD%E5%85%AC%E4%BA%A4%E5%9C%BA%E7%AB%99)

关于[Moovit](https://editor.moovitapp.com/web/community?campaign=line_pdf&utm_source=line_pdf&utm_medium=organic&utm_term=%E4%B8%96%E7%95%8C%E5%85%AC%E5%9B%AD%E5%85%AC%E4%BA%A4%E5%9C%BA%E7%AB%99&lang=en) · MaaS[解决方案](https://moovit.com/maas-solutions/?utm_source=line_pdf&utm_medium=organic&utm_term=%E4%B8%96%E7%95%8C%E5%85%AC%E5%9B%AD%E5%85%AC%E4%BA%A4%E5%9C%BA%E7%AB%99) · [城市列表](https://moovitapp.com/index/zh-cn/%E5%85%AC%E5%85%B1%E4%BA%A4%E9%80%9A-countries?utm_source=line_pdf&utm_medium=organic&utm_term=%E4%B8%96%E7%95%8C%E5%85%AC%E5%9B%AD%E5%85%AC%E4%BA%A4%E5%9C%BA%E7%AB%99) · Moovit社区

© 2024 Moovit - 保留所有权利

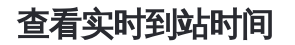

 $\begin{tabular}{|c|c|c|c|} \hline \quad \quad & use \\\hline \quad \quad & Web App & \\\hline \quad \quad & The Store \\\hline \quad \quad & The Store \\\hline \quad \quad & The Store \\\hline \quad \quad & The Store \\\hline \quad \quad & The Store \\\hline \quad \quad & The Store \\\hline \quad \quad & The Store \\\hline \quad \quad & The Key diagram \\\hline \quad \quad & The Key diagram \\\hline \quad \quad & The Key diagram \\\hline \quad \quad & The Key diagram \\\hline \quad \quad & The Key diagram \\\hline \quad \quad & The Key diagram \\\hline \quad \quad & The Key diagram \\\hline \quad \quad & The Key diagram \\\hline \quad \quad & The$ **SOOODE Play**